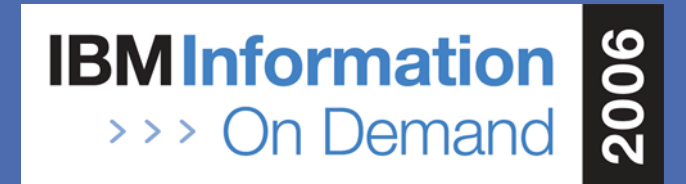

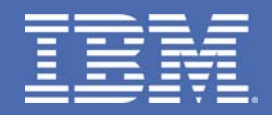

#### Exciting News about LOBs in DB2 9 for z/OS

*Maryela Weihrauch, IBM Silicon Valley Lab. 1438A, Data Servers - DB2 for z/OS Thu, Oct 19th, 03:15 PM - 04:30 PM*

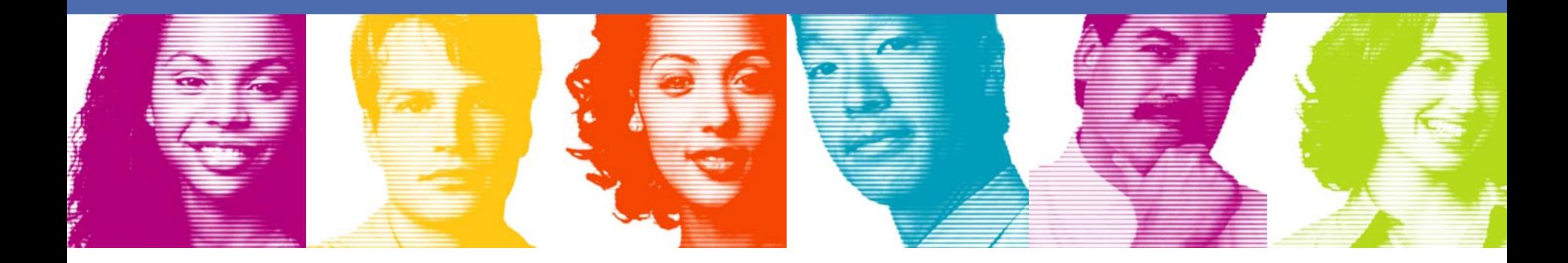

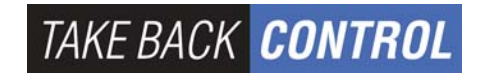

**IBM INFORMATION ON DEMAND 2006** October 15 - 20, 2006 **Anaheim Convention Center** Anaheim, California

# **Objectives**

- **Provides an overview on large objects** (LOBs) and how to use them.
- Discusses what is new around LOBs until V8
- Discuss what are the new LOB features in V9 and shares some preliminary performance results.

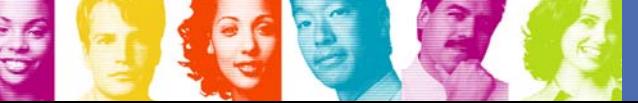

# What are Large Objects (LOBs)

- $\mathcal{L}_{\mathcal{A}}$ DB2 z/OS V6 introduced object-relational features
	- and the state of the User-Defined Functions (UDFs)
	- and the state of the Triggers
	- Large Objects
		- To store large bit and byte string data with a limit of 2 G
		- There are 3 data types
			- BLOB Binary Large Object Useful for Audio, Image data
			- CLOB Character Large Object (SBCS or Mixed character data)
			- DBCLOB Double Byte Character Large Object

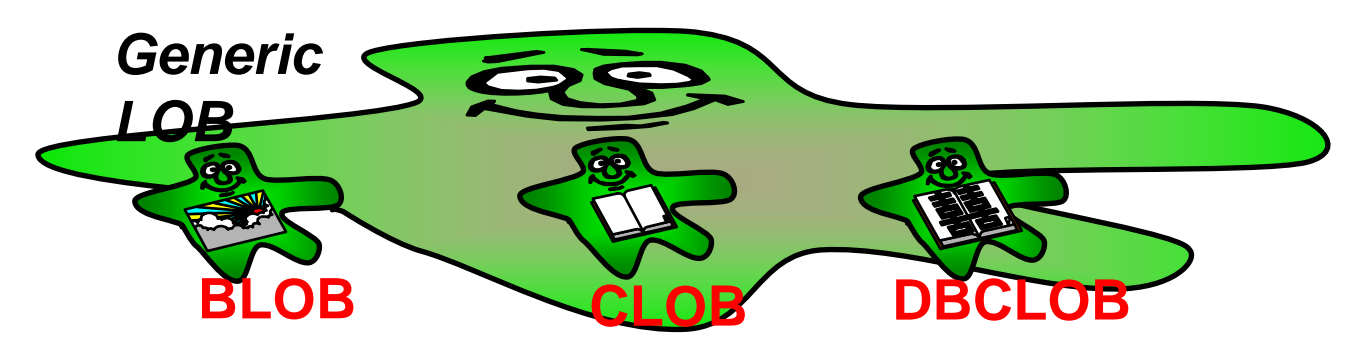

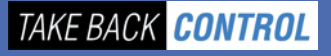

#### LOB Overview

**Auxiliary index:** 

**based on ROWID** 

**used to navigate to LOB data** 

#### **Base table space**

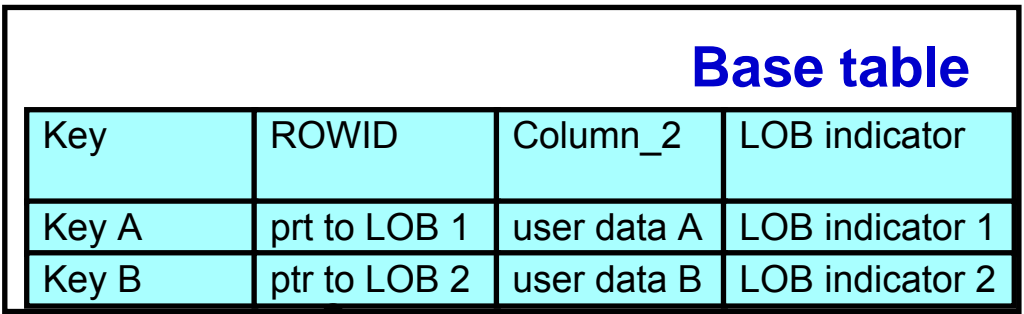

●Rows represent LOBs

•LOBs stored outside base table in auxiliary table

●Base table space may be partitioned

► If so separate LOB table space for each part

**LOB table space**

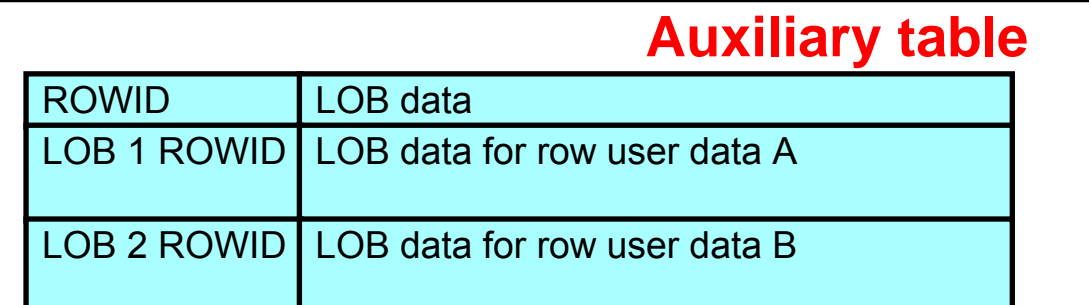

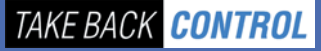

#### LOB Overview ...

-- create base tableCREATE TABLE TB01 ( FKEY INTEGER, … FROWID ROWID, FCLOB CLOB(10M), ….) …

-- create LOB table space CREATE LOB TABLESPACE LTS01 … LOG NO;

-- create auxiliary table for LOB column FCLOB CREATE AUX TABLE AUXTB01 IN DB STORES TB01 COLUMN FCLOB;

-- create index for auxiliary table CREATE UNIQUE INDEX AUXIX01 ON AUXTB01…

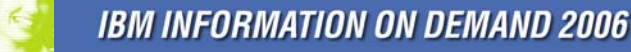

# LOB Usage in Applications until V8

- **Service Service**  Host Variables
	- May be unmanageable for large LOB values because of storage needs
	- Example SELECT FCLOB INTO :buf FROM TB01 WHERE FKEY= key;
- **LOB Locators** 
	- Refers to a LOB value without accessing the LOB itself
	- Example

loc SQL TYPE IS CLOB AS LOCATOR; SELECT FCLOB INTO :loc FROM TB01 WHERE FKEY= key;

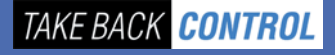

## Widespread LOB usage in DB2 z/OS

- $\mathcal{L}_{\mathcal{A}}$  LOB data types have become frequently used data types in business application (e.g. SAP) -> performance requirements
- Size of databases is continually growing -> utility and management requirements
- Timely and frequent access to LOBs is now an integral part of complex business applications

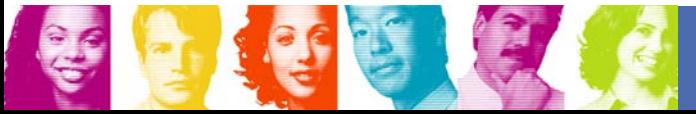

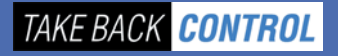

## LOB LOCKS in V8

- DB2 acquires a lock on the LOB while performing: –INSERT, UPDATE, DELETE and SELECT operations.
- In V8, a lock acquired on a LOB column is known as a **"LOB Lock".**
- **LOB Locks control serialisation of readers and** updaters of LOB columns.
- $\mathcal{L}_{\mathcal{A}}$  During LOB space allocation, a LOB Lock determines space re-use
	- – Determines whether previously de-allocated LOB space can be reallocated

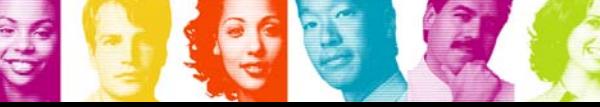

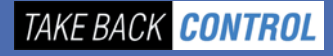

#### LOB Locks in V9

- Eliminates LOB locks, LRSN and page latching is used instead for consistency checks
	- INSERT, UPDATE, DELETE and SELECT operations continue to hold locks on the base row or page, but no LOB lock is held in either S or X mode
	- Readers with UR attempt now to request a conditional lock on the base row if LOB column(s) are to be selected, in order to serialize with concurrent INSERT or UPDATE
- During LOB space allocation, LOB locks used in the space allocation are also eliminated
	- READ LSN is used to serialize the space reclaim
	- DB2 stores an LSN <u>for each</u> de-allocated page under one lower space map instead of a single LSN in V8

### File Reference Variable Support in V9

- A host variable that contains the file name to directly read from or write into the LOB value.
- **Advantages:** 
	- Allow a large LOB or XML value to be inserted from a file or selected into a file rather than a host variable.
	- The application no longer needs to acquire storage to contain the LOB or XML value and avoid related issues.
- l. facilitate the movement of LOB or XML values from the database server to an application or from an application to a database server without having to go through the working (or dynamic) storage of the application. Applies for local applications.
- $\mathbb{R}^n$ DB2 for zOS supports files in the HFS (Hierarchical File System) data set, and also supports BSAM files.
- $\mathcal{L}_{\mathcal{A}}$ File Reference Var. are written and read at DASD speed.

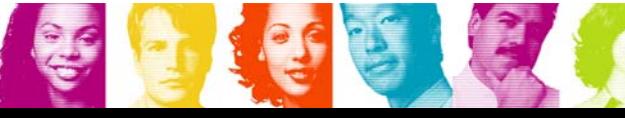

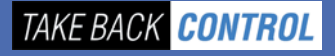

#### Example of File Reference Variable Input Usage

```
EXEC SQL BEGIN DECLARE SECTION
  SQL TYPE IS CLOB_FILE hv_text_file;
  char hv_patent_title[64];
EXEC SQL END DECLARE SECTION
EXEC SQL BEGIN DECLARE SECTION
struct {
         unsigned long name_length // file name length
         unsigned long data_length // data length
         unsigned long file_options // file options
         char name[255] // file name
       } hv_text_file;
  char hv patent title[64];
EXEC SQL END DECLARE SECTION
strcpy(hv_text_file.name, "/u/gainer/papers/sigmod.94");
strcpy(hv_patent_title, "Internet-ready Toaster");
```
**hv\_text\_file.name\_length = strlen("/u/gainer/papers/sigmod.94");**

```
hv_text_file.file_options = SQL_FILE_READ
;
```

```
EXEC SQL INSERT INTO PATENTS(TITLE,TEXT) 
VALUES(:hv_patent_title, :hv_text_file);
```
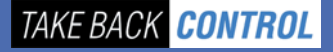

#### LOB Support in DB2 Utilities

- **LOB support introduced in DB2 V6** 
	- –REORG for LOB table spaces
	- –CHECK LOB Utility
	- –COPY and RECOVER support for LOB table spaces
	- –RUNSTATS support for LOB table spaces
	- –LOAD support for LOB table spaces
	- etc etc …
- New V7 UNLOAD and COPYTOCOPY Utilities have LOB support
- V7 & V8 maintenance enhancement for:
	- CHECK LOB serviceability improvement including sort enhancement.
	- Cross-loader, LOAD / UNLOAD support for >32K LOBs
		- PTFs available for PK22910 (plus PK24830, PK27566, PK27029, and PK27125 )

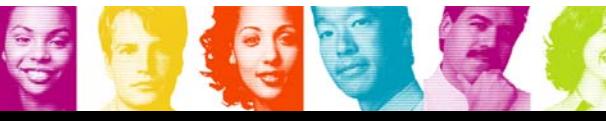

#### Improved LOB handling for LOAD & UNLOAD in V9

- $\mathcal{L}_{\mathcal{A}}$ V9 LOAD and UNLOAD uses File Reference Variables
- b. LOAD will allow an input field value to contain the name of file containing a LOB column value.
	- The LOB column value is loaded from that file.
- $\mathcal{L}_{\mathcal{A}}$  UNLOAD will store the value of a LOB column in a file, and record the name of the file in the unloaded record of the base table.
- T. UNLOAD Example:|

```
TEMPLATE LOBFRV DSN ′UNLDTEST.&DB..&TS..RESUME′
DSNTYPE(PDS) UNIT(SYSDA)
```

```
UNLOAD DATA FROM TABLE DSN8910.EMP_PHOTO_RESUME
(EMPNO CHAR(6),
RESUME VARCHAR(255) CLOBF LOBFRV)
SHRLEVEL CHANGE
```
Dynamically creates a data set UNLDTEST.DB1.TS1.RESUME with a member for each lob value unloaded. And puts that value in the UNLDDN data set.

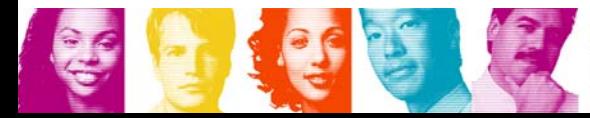

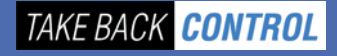

#### REORG of LOB Table Spaces Until DB2 V8

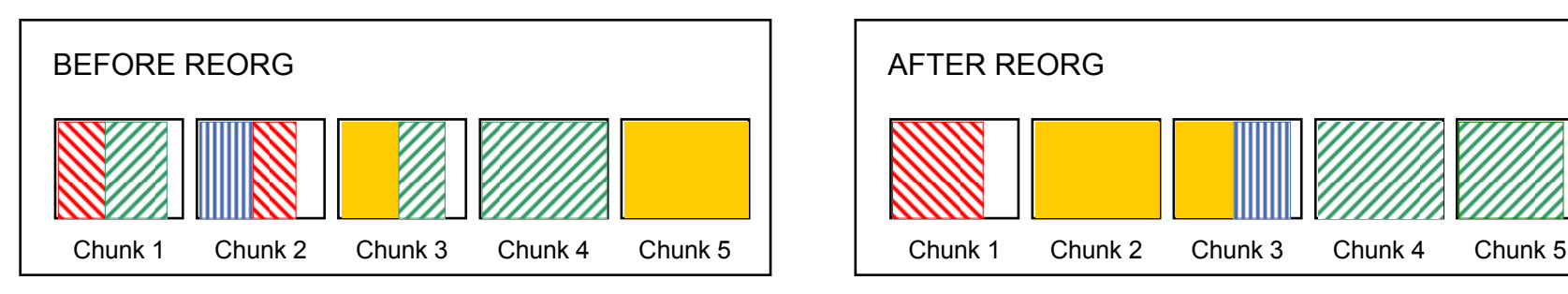

- $\mathcal{C}$  Performed in-place by moving individual LOBs within the LOB table space.
	- – The aim, to "re-chunk" LOBs to ensure where possible that all pages belonging to an individual LOB are stored in contiguous chunks (sets of 16 contiguous pages) within the table space.
- $\mathcal{C}$  In the diagram above, this is illustrated without reference to the auxiliary index or to the pointers linking the different parts of a LOB.
	- Each LOB is represented by a different coloured block.
- $\mathcal{C}$ Free space can not be reclaimed
- L. No access to LOBs during REORG
- m. LOG NO is not allowed for REORG of a LOB table space, resulting in additional logging

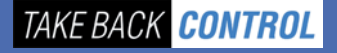

#### REORG of LOB table spaces in DB2 V9

- Existing **SHRLEVEL NONE** implementation will continue to work in V9 **(Default).**
- V9 introduces a new **SHRLEVEL REFERENCE** implementation.
	- Works in both CM and NFM.
	- Provides better availability and a more complete reorganisation of LOB data.
	- Allows physical space reclamation from LOB table spaces.

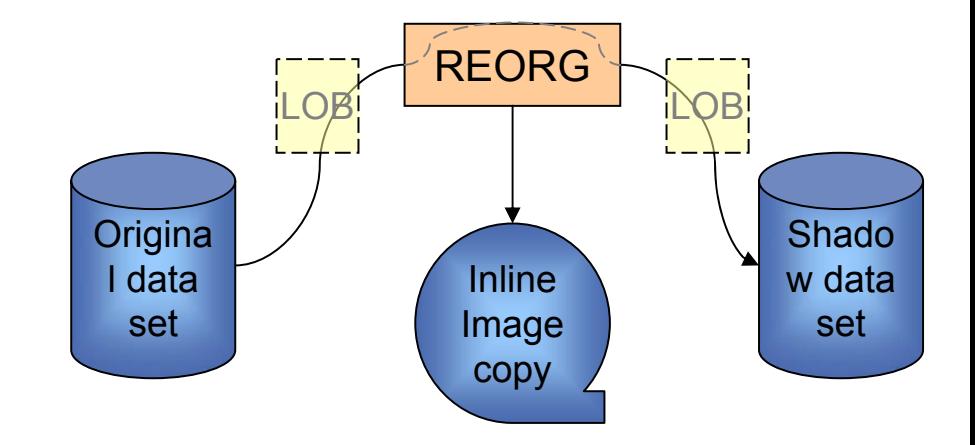

**TAKE BACK CONTROL** 

- Temporarily requires additional DASD space for a shadow data set, but once REORG completes the original data set is deleted.
	- $\bullet$  Delete is dependent upon existing rules for DB2-managed vs. userdefined datasets.

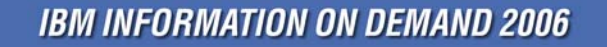

#### Online CHECK LOB in DB2 V9

- **Introduces support of SHRLEVEL REFERENCE and** SHRLEVEL CHANGE options for CHECK LOB as well as to CHECK DATA
	- SHRLEVEL REFERENCE allows concurrent read access to the target data but no write access.
	- SHRLEVEL CHANGE allows concurrent read and write access to the target data.
- SHRLEVEL CHANGE runs against shadow copies of the target objects populated by flash (snapshot) copy.
- At UTILTERM, when the objects are DB2-managed, the shadow data sets are deleted by DB2.
	- – For user-managed objects, it is your responsibility to delete the shadow data sets.

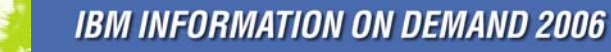

## Online CHECK LOB (SHRLEVEL CHANGE)

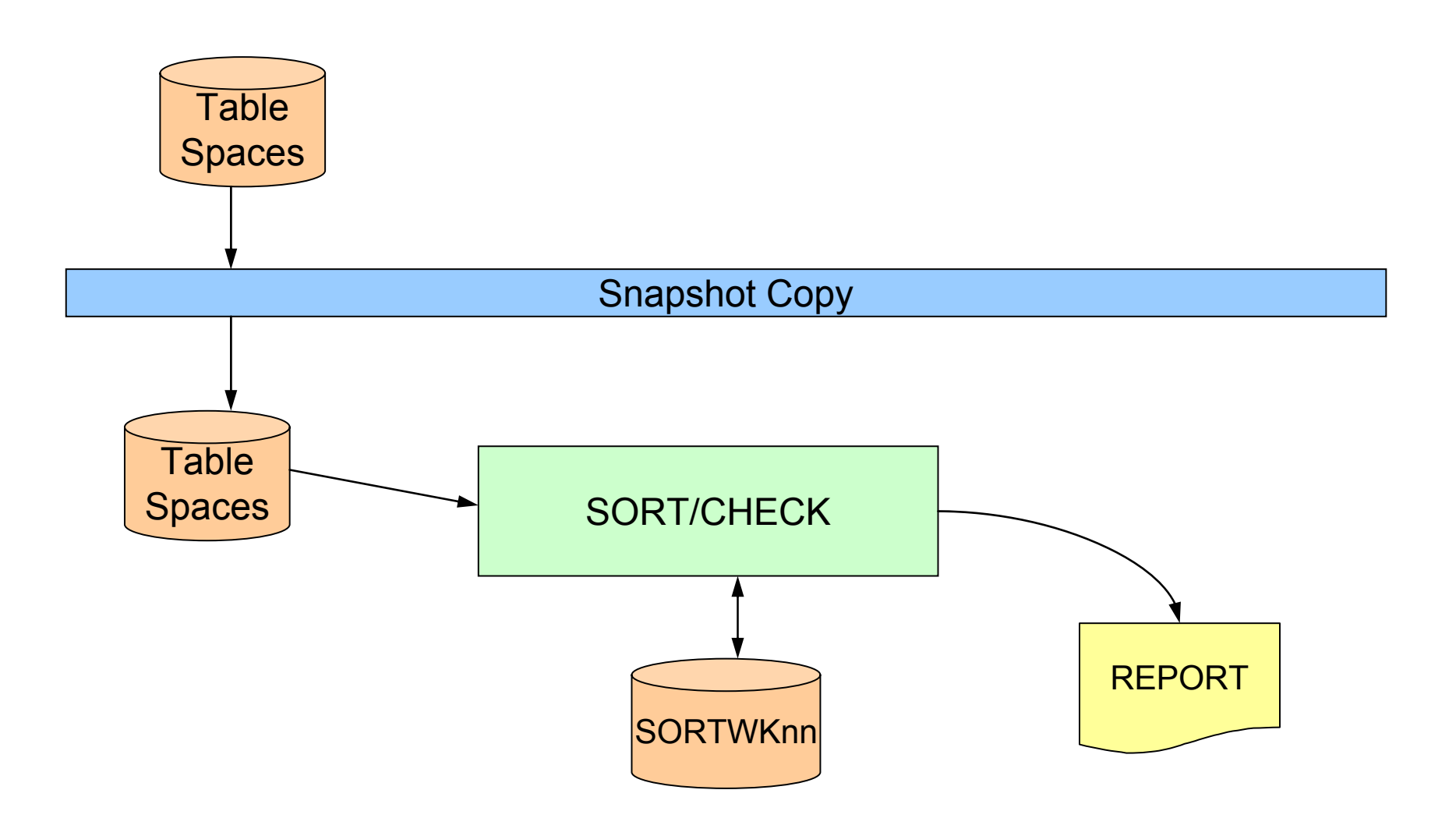

**IBM INFORMATION ON DEMAND 2006** 

**TAKE BACK CONTROL** 

## LOB XML Flow Optimization

- Need for more efficient retrieval of LOB/XML data where actual data size varies significantly
- **Service Service**  Existing support is independent of actual data size via
	- Materialized LOB/XML JCC property fullyMaterializeLobData=true (default)
	- Usage of LOB Locator JCC property fullyMaterializeLobData=false
- Ξ Many applications effectively use locators to retrieve LOB data
	- incurs a separate network flow to get the length of the data to be returned
	- Requester can determine the proper offset and length for SUBSTR operations on the data to avoid any unnecessary blank padding of the value.
- For small LOB data, returning the LOB value directly instead of using a locator would be more efficient.

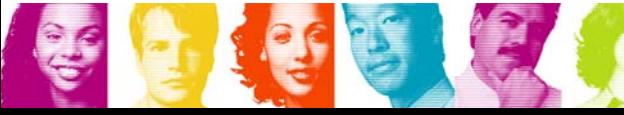

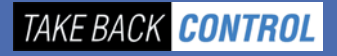

#### Progressive Locator in V9

- New support determines the most efficient mode to return LOB/XML based on actual size
	- Usage of progressive Locator JCC properties progressiveStreaming=ON/OFF and streamBufferSize= value (default 1M)
- **LOB** returned
	- For LOB/XML data size smaller than 12k, the data is inlined similar to varchar data
	- For LOB/XML data size between 12k and streamBufferSize, the data is chained to the query result
	- For LOB/XML data size between streamBufferSize and 2GLOB locator is returned

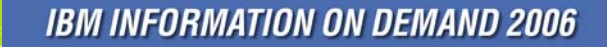

#### Performance Results

- Ξ **Elapsed time to retrieve 1000 CLOB values of varying size streamBufferSize=70000**
- Ξ **Progressive Locator processing**
	- 1K and 20K LOB send inlined in query result
	- 40K LOB send chained to query result
	- 80K LOB send via locator

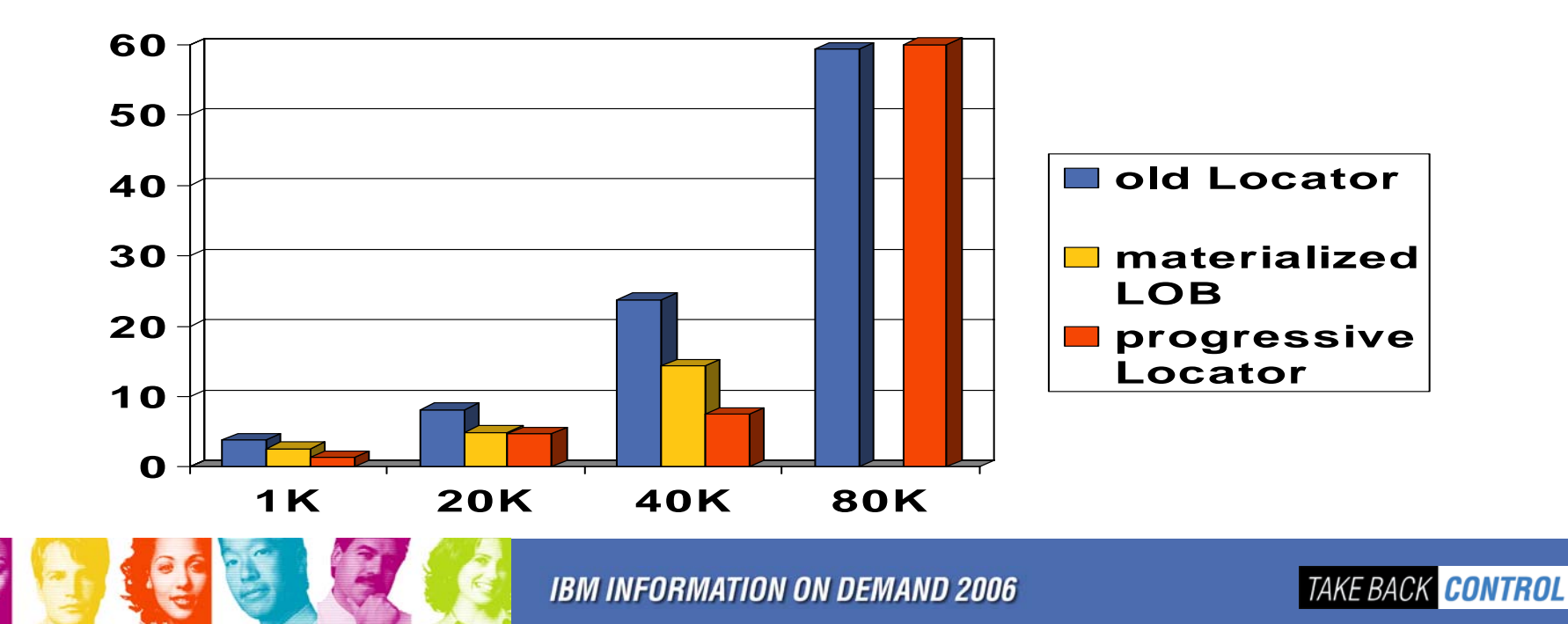

#### Performance Results …

- ¾Elapsed time to retrieve 1000 20K CLOB versus 1000 20K varchar
- ¾ $\triangleright$  Application response time for large objects (> 12K and <32K) is better than stored in varchar when row buffering is used and multiple rows are retrieved.

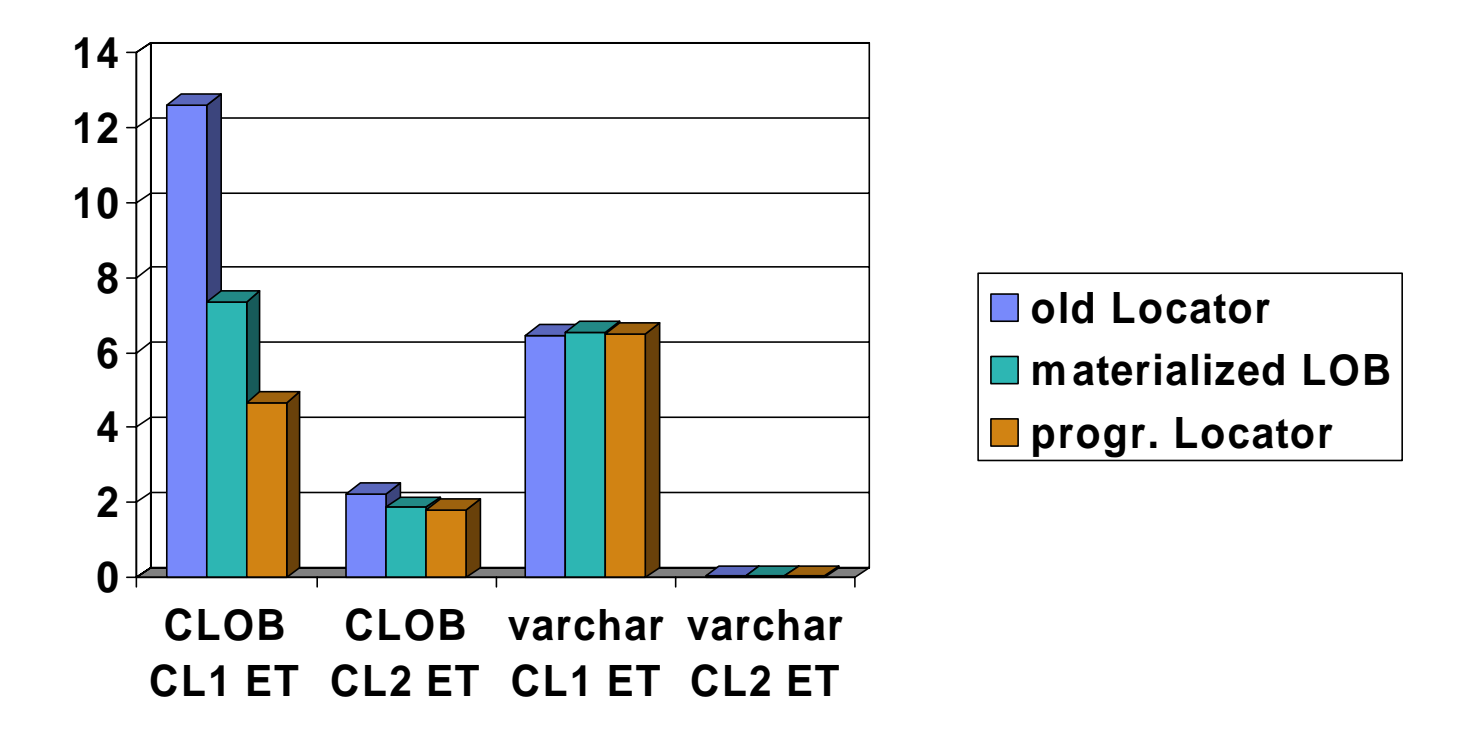

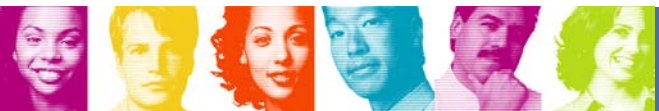

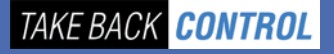

# FETCH CONTINUE Overview

- m. Will enable applications to retrieve LOB and XML columns in multiple pieces without using a LOB locator.
- $\mathcal{L}_{\mathcal{A}}$  It allows applications to "continue" a FETCH to retrieve the remaining data for LOB and XML columns when truncation occurs.
- m. The application must ask DB2 to enable this capability on the initial FETCH by using the new **WITH CONTINUE** clause.
- $\mathcal{C}$  The application can then use a **FETCH CURRENT CONTINUE** operation to retrieve the subsequent pieces of the column.
- $\mathcal{L}_{\mathcal{A}}$  The application must manage the buffers and re-assemble the pieces of data.
	- However, the application is *not required* to fetch the entire column before moving to the next row.
- $\mathcal{L}_{\mathcal{A}}$  For applications that perform "random access" to parts of a LOB, using functions such as LENGTH, SUBSTR and POSSTR, or when LOB materialization is to be avoided, the use of LOB locators is still recommended.

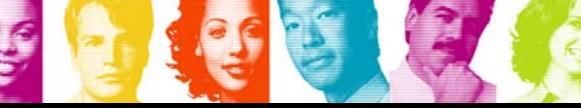

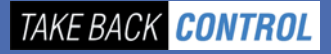

# FETCH CONTINUE Method One

#### **EXEC SQL OPEN CURSOR1;**

Prepare for FETCH:

Allocate data buffers (32K for each CLOB, XML item) Set data pointers and lengths in SQLDA.

**EXEC SQL FETCH WITH CONTINUE CURSOR1 INTO DESCRIPTOR :SQLDA;** if truncation occurred on any LOB or XML column loop through each column if column is LOB or XML and was truncatedallocate larger buffer area for any truncated columns, move first chunk of data into larger area, reset data pointers, length fields in SQLDA endifendloop **EXEC SQL FETCH CURRENT CONTINUE CURSOR1 INTO DESCRIPTOR :SQLDA;**

endif

**EXEC SQL CLOSE CURSOR1;**

TAKE BACK CONTR

# Reference

- П Redbook SG24-6571-00 "Large Objects with DB2 for z/OS and OS/390" <http://www.redbooks.ibm.com/abstracts/sg246571.html?Open>
- l. Coming Redbook SG24-7270-00 "LOBs with DB2 for z/OS: Stronger and Faster"
- $\overline{\phantom{a}}$  General DB2 z/OS resources
	- **DB2 for z/OS and OS/390** 
		- **<http://www.software.ibm.com/data/db2/zos>**
		- **<http://www.software.ibm.com/data/net.data>**
	- **DB2 Family Performance**
		- **<http://www.software.ibm.com/data/db2/performance>**
	- **DB2 Solutions Directory Applications + Tool Search**
		- **<http://www.software.ibm.com/solutions/isv>**
	- **DB2 Magazine**
		- **[http://www.db2mag.com](http://www.db2mag.com/)**

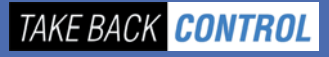